## Wprowadzenie do Pythona

Typy dany, interfejsy, składnia, moduły, klasy, narzędzia, pierwszy własny program

**Kevin Clarkson**

## <span id="page-1-0"></span>**Powitanie**

Witaj, drogi Czytelniku!

Przed Tobą przygoda, która otworzy Ci drzwi do fascynującego świata programowania w języku Python. Niezależnie od tego, czy jesteś początkujący, czy masz już pewne doświadczenie, znajdziesz tu coś dla siebie. Naszym celem jest przekazać Ci wiedzę w sposób przystępny i praktyczny, zapewniając solidne fundamenty oraz inspirację do dalszego rozwoju.

W tej książce omówimy podstawowe typy danych, składnię języka Python, a także zagłębimy się w jego moduły i klasy. Nauczysz się tworzyć własne programy i odkryjesz narzędzia, które uczynią Twój kod bardziej efektywnym i profesjonalnym.

Gotów zacząć? Przygotuj się na ekscytującą podróż do świata Pythona, gdzie każdy kolejny rozdział zbliży Cię do zostania biegłym programistą. Zacznijmy razem to wyjątkowe doświadczenie. Zapnij pasy, bo właśnie ruszamy!

## **Spis treści**

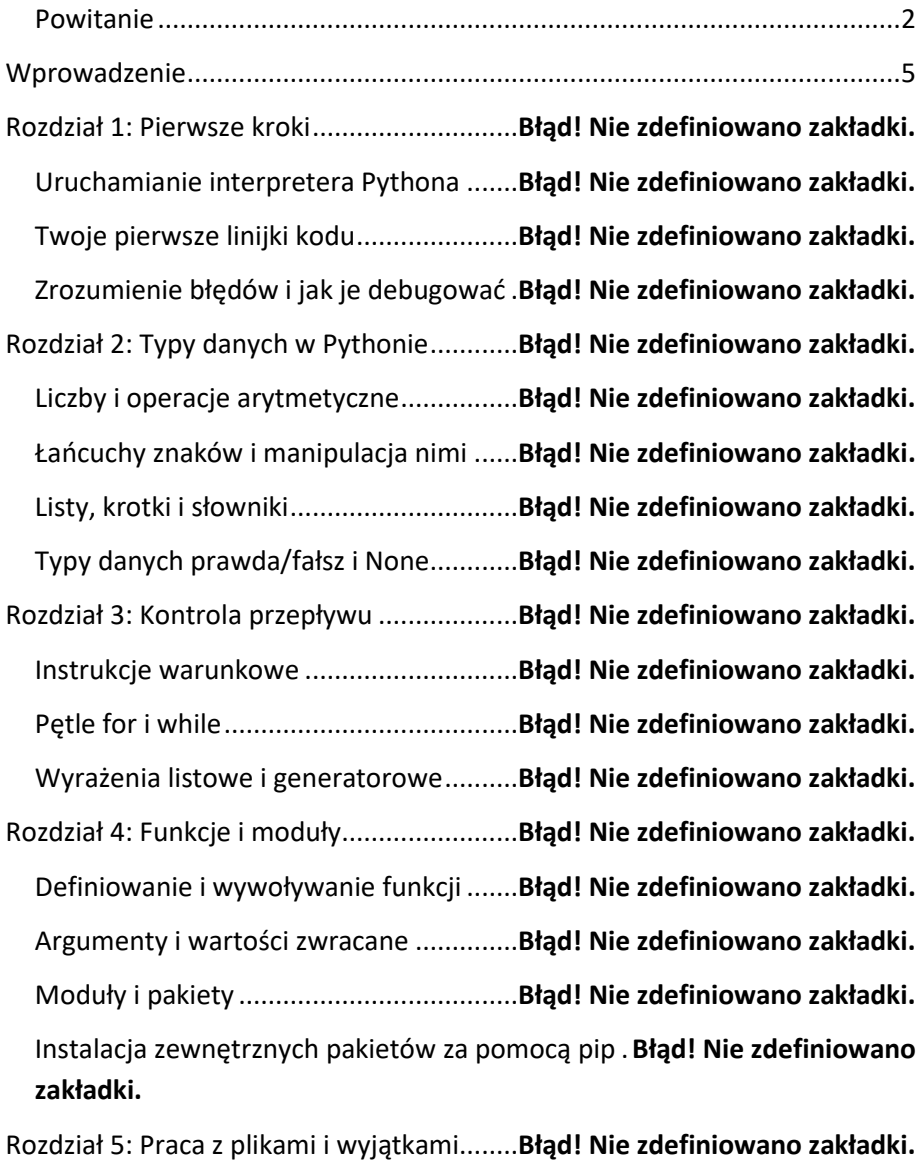

Odczyt i zapis plików................................**Błąd! Nie zdefiniowano zakładki.**

Zarządzanie kontekstem za pomocą with**Błąd! Nie zdefiniowano zakładki.** Obsługa wyjątków....................................**Błąd! Nie zdefiniowano zakładki.** Rozdział 6: Klasy i obiektowość ...................**Błąd! Nie zdefiniowano zakładki.** Definiowanie klas i instancji ....................**Błąd! Nie zdefiniowano zakładki.** Metody specjalne i dziedziczenie ............**Błąd! Nie zdefiniowano zakładki.** Enkapsulacja, polimorfizm i abstrakcja....**Błąd! Nie zdefiniowano zakładki.** Rozdział 7: Wprowadzenie do interfejsów graficznych..................... **Błąd! Nie zdefiniowano zakładki.**

Biblioteki GUI w Pythonie........................**Błąd! Nie zdefiniowano zakładki.** Tworzenie prostego interfejsu użytkownika z tkinter................... **Błąd! Nie zdefiniowano zakładki.**

Rozdział 8: Programowanie internetowe i bazy danych.................... **Błąd! Nie zdefiniowano zakładki.**

Praca z API ...............................................**Błąd! Nie zdefiniowano zakładki.**

Podstawy SQL i interakcja z bazami danych ...........**Błąd! Nie zdefiniowano zakładki.**

Flask – Tworzenie prostych aplikacji webowych ....**Błąd! Nie zdefiniowano zakładki.**

Rozdział 9: Testowanie i debugowanie........**Błąd! Nie zdefiniowano zakładki.**

Wprowadzenie do testowania jednostkowego......**Błąd! Nie zdefiniowano zakładki.**

Debugowanie za pomocą PDB.................**Błąd! Nie zdefiniowano zakładki.**

Rozdział 10: Twój program – platforma blogowa.......**Błąd! Nie zdefiniowano zakładki.**

Planowanie i projektowanie ....................**Błąd! Nie zdefiniowano zakładki.** Projektowanie aplikacji............................**Błąd! Nie zdefiniowano zakładki.**

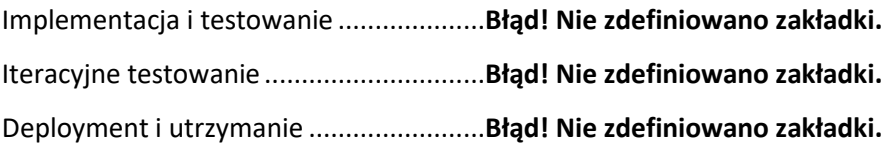

## <span id="page-5-0"></span>Wprowadzenie

Python, od momentu swojego powstania, przyciągnął uwagę programistów na całym świecie jako język, który łączy w sobie prostotę, czytelność i wszechstronność. Jest to narzędzie, które znajduje swoje zastosowanie w bardzo szerokim zakresie dziedzin, stając się jednym z najpopularniejszych języków programowania. Co ciekawe, jego wszechstronność nie jest wynikiem przypadku. W jego projektowaniu kładziono nacisk na czytelność i prostotę, co pozwoliło na łatwe adaptowanie Pythona do różnorodnych potrzeb.

Rozpoczynając od web developmentu, Python oferuje rozbudowane frameworki, takie jak Django czy Flask, które ułatwiają tworzenie skomplikowanych aplikacji internetowych. Dzięki tym narzędziom, programiści mogą skupić się na logice biznesowej, podczas gdy wiele zadań związanych z zarządzaniem bazami danych, bezpieczeństwem czy interakcjami użytkownika jest już rozwiązanych w ramach frameworka. Co więcej, integracja z innymi technologiami jest zaskakująco prosta, co czyni Pythona wyjątkowo atrakcyjnym wyborem dla twórców aplikacji webowych.

W dziedzinie data science, Python również odgrywa kluczową rolę. Biblioteki takie jak Pandas, NumPy czy Matplotlib umożliwiają łatwe manipulowanie danymi, przeprowadzanie analiz oraz wizualizację wyników. Co ważne, Python wspiera również bardziej zaawansowane techniki analizy danych, w tym uczenie maszynowe za pomocą biblioteki scikit-learn czy głębokie uczenie z wykorzystaniem TensorFlow i PyTorch. Dzięki temu naukowcy danych mają pod ręką potężne narzędzia, które pozwalają im na szybkie prototypowanie i testowanie modeli, co jest kluczowe w dynamicznie rozwijającej się dziedzinie jaką jest data science.

Przechodząc do sztucznej inteligencji, Python ponownie stanowi podstawę dla wielu innowacyjnych projektów. Jego przejrzysta składnia i bogata oferta bibliotek dedykowanych AI, takich jak TensorFlow, Keras czy PyTorch,

sprawiają, że jest to język pierwszego wyboru dla wielu badaczy i inżynierów pracujących nad algorytmami uczenia maszynowego, głębokiego uczenia czy przetwarzania języka naturalnego. Łatwość w eksperymentowaniu i szybkie iteracje czynią Pythona niezwykle efektywnym narzędziem w rękach specjalistów od AI, którzy stoją przed wyzwaniem modelowania skomplikowanych systemów i algorytmów.

W naukach ścisłych, Python również zyskał uznanie. Biblioteki takie jak SciPy czy SymPy ułatwiają prowadzenie zaawansowanych obliczeń matematycznych i symulacji naukowych. Python jest wykorzystywany przez naukowców z różnych dziedzin, od fizyki po biologię, ze względu na jego zdolność do szybkiego prototypowania i elastyczność w obsłudze danych eksperymentalnych. Dzięki interaktywnym notatnikom, takim jak Jupyter, badacze mogą łączyć kod, równania, wizualizacje i komentarze w jednym miejscu, co sprzyja współpracy i dzieleniu się wiedzą.

W obszarze tworzenia aplikacji desktopowych i sieciowych, Python także znajduje swoje zastosowanie. Za pomocą bibliotek takich jak PyQt czy Tkinter, można tworzyć atrakcyjne graficznie interfejsy użytkownika, co umożliwia budowanie aplikacji na różne platformy systemowe. Python, dzięki swoim modułom sieciowym takim jak socket czy requests, jest również wykorzystywany w programowaniu sieciowym, umożliwiając tworzenie klientów i serwerów, zarządzanie protokołami sieciowymi czy scraping stron internetowych.

Jedną z największych zalet Pythona jest jego społeczność. Ogromna liczba dostępnych bibliotek, rozbudowana dokumentacja i aktywna społeczność użytkowników sprawiają, że nawet programiści początkujący mogą znaleźć wsparcie i szybko rozpocząć pracę nad własnymi projektami. To właśnie dzięki temu wsparciu Python stał się jednym z najbardziej dostępnych i jednocześnie potężnych narzędzi w rękach programistów, badaczy i naukowców na całym świecie.

Podsumowując, wszechstronność Pythona jest niezaprzeczalna. Jego prostota i czytelność nie idą w parze z ograniczeniami, lecz otwierają drzwi do niemal nieograniczonych możliwości zastosowań. Od web developmentu, przez data science, sztuczną inteligencję, nauki ścisłe, po tworzenie aplikacji desktopowych i sieciowych, Python udowadnia, że jest niezastąpionym narzędziem dla profesjonalistów z różnych dziedzin. Jego adaptacyjność i otwartość na nowe wyzwania czynią go językiem, który nadal będzie kształtować przyszłość technologii.

Python, będąc jednym z najpopularniejszych języków programowania, może poszczycić się niezwykle aktywną i zaangażowaną społecznością. Społeczność ta jest fundamentem, na którym opiera się wsparcie oraz dostępność zasobów edukacyjnych, które są nieocenione dla programistów na każdym poziomie zaawansowania. Począwszy od forum dyskusyjnego Stack Overflow, przez liczne blogi poświęcone programowaniu w Pythonie, aż po specjalistyczne konferencje, jak PyCon, społeczność Pythona jest zawsze gotowa do dzielenia się wiedzą, rozwiązywania problemów i inspirowania innych do nauki i eksplorowania możliwości, jakie oferuje ten język.

Jednym z najbardziej cenionych aspektów społeczności Pythona jest jej otwartość i przyjazność. Nowi użytkownicy często są zaskoczeni, jak łatwo jest uzyskać pomoc, czy to poprzez zadanie pytania na forach internetowych, czy przez bezpośredni kontakt z doświadczonymi programistami podczas meet-upów czy konferencji. To uczucie przynależności i dostępu do wsparcia ma kluczowe znaczenie dla tych, którzy stawiają pierwsze kroki w programowaniu.

Zasoby edukacyjne dostępne dla osób uczących się Pythona są wyjątkowo bogate i różnorodne. Od darmowych kursów online, przez interaktywne platformy nauki kodowania, po obszerne podręczniki i specjalistyczne książki – każdy znajdzie coś dla siebie. Wiele z tych materiałów jest tworzonych przez samą społeczność, co dodatkowo podkreśla jej zaangażowanie w dzielenie się wiedzą.

Python jest również znany z dużej liczby bibliotek i modułów open-source, które są nieustannie rozwijane i ulepszane przez społeczność. Te narzędzia rozszerzają funkcjonalność Pythona, umożliwiając realizację praktycznie każdego projektu – od prostych skryptów po zaawansowane systemy wykorzystujące uczenie maszynowe czy przetwarzanie danych w czasie rzeczywistym. Dostępność tak szerokiego wachlarza gotowych do użycia rozwiązań znacznie przyspiesza proces nauki i pozwala na szybsze osiąganie satysfakcjonujących rezultatów.

Społeczność Pythona jest również bardzo aktywna w tworzeniu i utrzymywaniu dokumentacji, co jest nieocenione, gdyż dobrze napisana dokumentacja jest kluczowa dla efektywnego nauki i pracy z językiem. Oficjalna dokumentacja Pythona jest modelowym przykładem – jest klarowna, szczegółowa i regularnie aktualizowana, co czyni ją niezwykle pomocną zarówno dla początkujących, jak i zaawansowanych programistów.

Dodatkowo, społeczność Pythona nie ogranicza się wyłącznie do aspektów technicznych. Organizowane są liczne inicjatywy promujące różnorodność, włączenie oraz edukację wśród programistów. Programy mentoringowe, warsztaty skierowane do kobiet czy dzieci, inicjatywy mające na celu wprowadzenie programowania do szkół – to wszystko przykłady działań, które pokazują, że Python to coś więcej niż tylko język programowania; to społeczność, która dba o swój rozwój, ale też o to, by być otwartą i dostępną dla każdego.

W kontekście rozwoju zawodowego, sieć kontaktów zbudowana dzięki uczestnictwu w społeczności Pythona może okazać się nieoceniona. Wiele osób znalazło dzięki niej inspiracje do swoich projektów, partnerów do współpracy, a nawet przyszłych pracodawców. Dzielenie się projektami i doświadczeniem z innymi, uzyskiwanie bezpośredniego feedbacku od społeczności, możliwość wspólnego kodowania i uczenia się od innych, to wszystko tworzy unikalną atmosferę, która motywuje do dalszego rozwoju i eksplorowania nowych obszarów programowania.

Podsumowując, społeczność Pythona odgrywa kluczową rolę w rozwoju każdego programisty. Jest to nie tylko źródło wsparcia technicznego, ale także miejsce, gdzie można znaleźć inspirację, motywację oraz nieocenione zasoby wiedzy. Dzięki otwartości, zaangażowaniu i bogactwu dostępnych zasobów edukacyjnych, społeczność ta jest jednym z głównych atutów Pythona, sprawiając, że nauka i praca z tym językiem są nie tylko efektywne, ale również niezwykle satysfakcjonujące.

W świecie technologii, gdzie zmiany są jedyną stałą, Python nie pozostaje w tyle. Rozwój tego języka programowania jest ciągły, co odzwierciedla jego edycja z 2024 roku, wprowadzając szereg ulepszeń i nowych funkcjonalności, które ułatwiają życie programistów. Jedną z najważniejszych zmian jest udoskonalenie typów danych, które teraz oferują jeszcze większą elastyczność i wydajność. Przełomowe zmiany w systemie typów umożliwiają lepszą kontrolę nad strukturami danych, co jest kluczowe w projektach wymagających precyzyjnego zarządzania pamięcią i optymalizacji.

Interfejsy użytkownika również zostały znacząco przeprojektowane, oferując nowe możliwości tworzenia interaktywnych aplikacji. Programiści mogą korzystać z bardziej intuicyjnych narzędzi do budowania GUI, co sprawia, że tworzenie aplikacji desktopowych i webowych jest prostsze niż kiedykolwiek. Python 2024 wprowadza również nową składnię, która jeszcze bardziej upraszcza kodowanie, czyniąc język jeszcze bardziej dostępnym dla początkujących, jednocześnie zachowując głębokość i elastyczność docenianą przez doświadczonych developerów.

W kontekście modułów, nowa wersja Pythona rozbudowuje ich bibliotekę standardową, włączając nowe moduły i aktualizując istniejące, co otwiera przed programistami nowe horyzonty w tworzeniu aplikacji. Kluczowe zmiany dotyczą m.in. obsługi sieci, przetwarzania danych i sztucznej inteligencji, zdecydowanie poszerzając zakres możliwych do realizacji projektów.

Klasy w Pythonie również zostały zrewolucjonizowane, oferując nowe mechanizmy dziedziczenia i większe możliwości w zakresie polimorfizmu. To ułatwia tworzenie bardziej złożonych struktur danych i systemów obiektowych, co jest szczególnie ważne w projektach skupionych na oprogramowaniu inżynierskim i naukowym.

Python 2024 wprowadza także szereg nowych narzędzi i ulepszeń w istniejących, co znacząco wpływa na efektywność pracy programistów. Od udoskonalonych debuggerów po zaawansowane środki do zarządzania wersjami, każdy aspekt pracy nad kodem został przemyślany, aby maksymalnie ułatwić i przyspieszyć proces tworzenia oprogramowania. To również obejmuje ulepszone mechanizmy testowania, które pomagają w utrzymaniu wysokiej jakości kodu.

Pisanie pierwszego własnego programu w Pythonie edycji 2024 staje się znacząco łatwiejsze dzięki nowym tutorialom i przykładom dostępnym w dokumentacji. To świetna wiadomość dla początkujących programistów, którzy mogą krok po kroku zapoznać się z podstawami, a także dla zaawansowanych developerów szukających inspiracji lub chcących szybko opanować nowe funkcje.

Rozwój Pythona pokazuje, że nawet w dynamicznie zmieniającym się świecie technologii, można utrzymać ciągłość i stabilność, dostarczając narzędzi, które nie tylko odpowiadają na aktualne potrzeby programistów, ale również inspirują do eksplorowania nowych możliwości. Edycja 2024 jest tego doskonałym przykładem, oferując bogactwo nowych funkcji i ulepszeń, które uczynią Python jeszcze bardziej uniwersalnym i przyjaznym językiem dla szerokiego grona użytkowników.

Python został stworzony z myślą o maksymalizacji produktywności programisty i możliwości czytelnego, łatwego do zrozumienia kodu. Idea stojąca za jego projektowaniem zakładała, że kod powinien być zarówno elegancki, jak i praktyczny, co ułatwia debugowanie i rozwijanie projektów nawet tym, którzy dopiero rozpoczynają swoją przygodę z programowaniem. Guido van Rossum, twórca Pythona, chciał, aby jego język był interpretowany, co oznacza, że kod jest wykonywany linijka po linijce, co pozwala na szybkie testowanie fragmentów kodu bez potrzeby jego wcześniejszego kompilowania. To sprawia, że Python jest wyjątkowo przyjazny dla początkujących, którzy mogą natychmiast zobaczyć efekty swojej pracy.

Van Rossum zainspirował się wieloma innymi językami programowania, takimi jak ABC, Modula-3 czy C, czerpiąc z nich najlepsze rozwiązania, jednak jego największą innowacją było wprowadzenie wyjątkowej składni, która wymusza czytelność kodu poprzez stosowanie wcięć zamiast klamr czy słów kluczowych do definiowania bloków kodu. Dzięki temu, kod Pythona jest nie tylko łatwy do napisania, ale i do przeczytania przez kogoś, kto widzi go pierwszy raz.

Kiedy w 1991 roku Guido van Rossum opublikował pierwszą wersję Pythona, język ten oferował już dynamiczne typowanie, co oznacza, że typy zmiennych są ustalane w trakcie wykonania programu, nie wymagając ich deklarowania wcześniej. Ta elastyczność typów danych znacznie ułatwia prototypowanie i pozwala na szybkie wprowadzanie zmian w kodzie. Ponadto, Python od samego początku był zaprojektowany z myślą o wieloplatformowości, co oznacza, że programy napisane w Pythonie można uruchomić na różnych systemach operacyjnych bez konieczności modyfikowania kodu. To uczyniło Pythona szczególnie atrakcyjnym dla developerów pracujących na różnych środowiskach.

Python szybko zyskał popularność nie tylko ze względu na swoje cechy językowe, ale również dzięki modułowej architekturze, która pozwala na łatwe rozszerzanie jego możliwości poprzez dodatki i biblioteki. Społeczność wokół Pythona od początku aktywnie pracowała nad tworzeniem nowych modułów, co sprawiło, że już na początku swojego istnienia Python oferował bogaty zestaw narzędzi dla programistów w różnych dziedzinach od tworzenia aplikacji internetowych, przez przetwarzanie danych, aż po rozwój gier komputerowych.

Jednym z kamieni milowych w rozwoju Pythona było wprowadzenie wersji 2.0, która przyniosła wiele znaczących ulepszeń, takich jak pełne wsparcie dla Unicode, co otworzyło drzwi dla międzynarodowych projektów programistycznych. Kolejna duża zmiana miała miejsce przy okazji wydania Pythona 3.0, który nie był już w pełni kompatybilny wstecznie z poprzednimi wersjami, ale przyniósł ze sobą jeszcze większą czytelność i spójność języka. Ta decyzja była trudna i budziła kontrowersje, jednak pokazała determinację twórców Pythona, by kontynuować rozwijanie języka w kierunku maksymalnej użyteczności i czytelności, nawet kosztem przejściowych trudności dla developerów.

Guido van Rossum, tworząc Pythona, nie mógł przewidzieć, jak wielki wpływ jego język będzie miał na świat technologii. Jego decyzja o skupieniu się na prostocie, czytelności i elastyczności przyniosła Pythonowi nie tylko szerokie grono użytkowników wśród programistów na każdym poziomie zaawansowania, ale także sprawiła, że stał się on jednym z najczęściej wybieranych języków w obszarach tak innowacyjnych jak sztuczna inteligencja, uczenie maszynowe, nauka o danych i automatyzacja. Dzięki temu Python jest dziś nie tylko narzędziem pracy, ale również platformą do eksperymentowania i innowacji w różnych dziedzinach nauki i technologii. Jego historia pokazuje, że skupienie na potrzebach użytkowników i nieustanne dążenie do ulepszeń mogą przynieść nieoczekiwanie pozytywne rezultaty.

Ewolucja Pythona stanowi kluczowy element zrozumienia jego obecnego kształtu oraz potencjalnych kierunków rozwoju. Ta dynamika nie jest jedynie historycznym przeglądem, lecz żywym świadectwem adaptacji języka do zmieniającego się świata technologii. Rozpoczynając od prostych skryptów i automatyzacji, przez systemy zarządzania bazami danych, aż po złożone aplikacie webowe i narzędzia analizy danych, Python nieprzerwanie rozszerzał swoje możliwości, stając się jednocześnie prostszym w użyciu i bardziej potężnym narzędziem.

Wraz z każdą nową wersją, Python zyskiwał na funkcjonalności. Przykładowo, wprowadzenie ulepszeń w zarządzaniu pamięcią i wydajności pozwoliło na jego aplikację w bardziej wymagających środowiskach, takich jak obliczenia naukowe czy duże systemy korporacyjne. Również aspekty związane z obsługą danych zostały znacząco udoskonalone, czemu przykładem może być wprowadzenie list comprehensions w Python 2.0, ułatwiające pracę z kolekcjami danych, czy też dodanie typu Dictionary comprehension w Python 3.0, umożliwiające szybsze i bardziej intuicyjne tworzenie słowników.

Rozwój Pythona to nie tylko kwestia dodawania nowych funkcji, ale również uproszczenia i usprawnienia istniejącej składni, co czyni język bardziej przystępnym dla początkujących programistów, jednocześnie oferując zaawansowane możliwości dla ekspertów. Przykładowo, wprowadzenie async i await w Python 3.5 otworzyło nowe perspektywy dla programowania asynchronicznego, umożliwiając tworzenie bardziej skalowalnych i wydajnych aplikacji internetowych.

Kolejnym ważnym aspektem ewolucji Pythona jest rozwój jego standardowej biblioteki oraz ekosystemu narzędzi i bibliotek zewnętrznych. Bogactwo gotowych modułów i pakietów, takich jak NumPy, Pandas, Flask czy Django, umożliwia programistom szybkie tworzenie zaawansowanych aplikacji w różnorodnych obszarach, od analizy danych po rozwój aplikacji webowych i mobilnych.